# SAP IDOC XML ORDERS / ORDERS05

# EGGER Version 1.0 from 23.06.2009

<ORDERS05> <IDOC BEGIN="1">

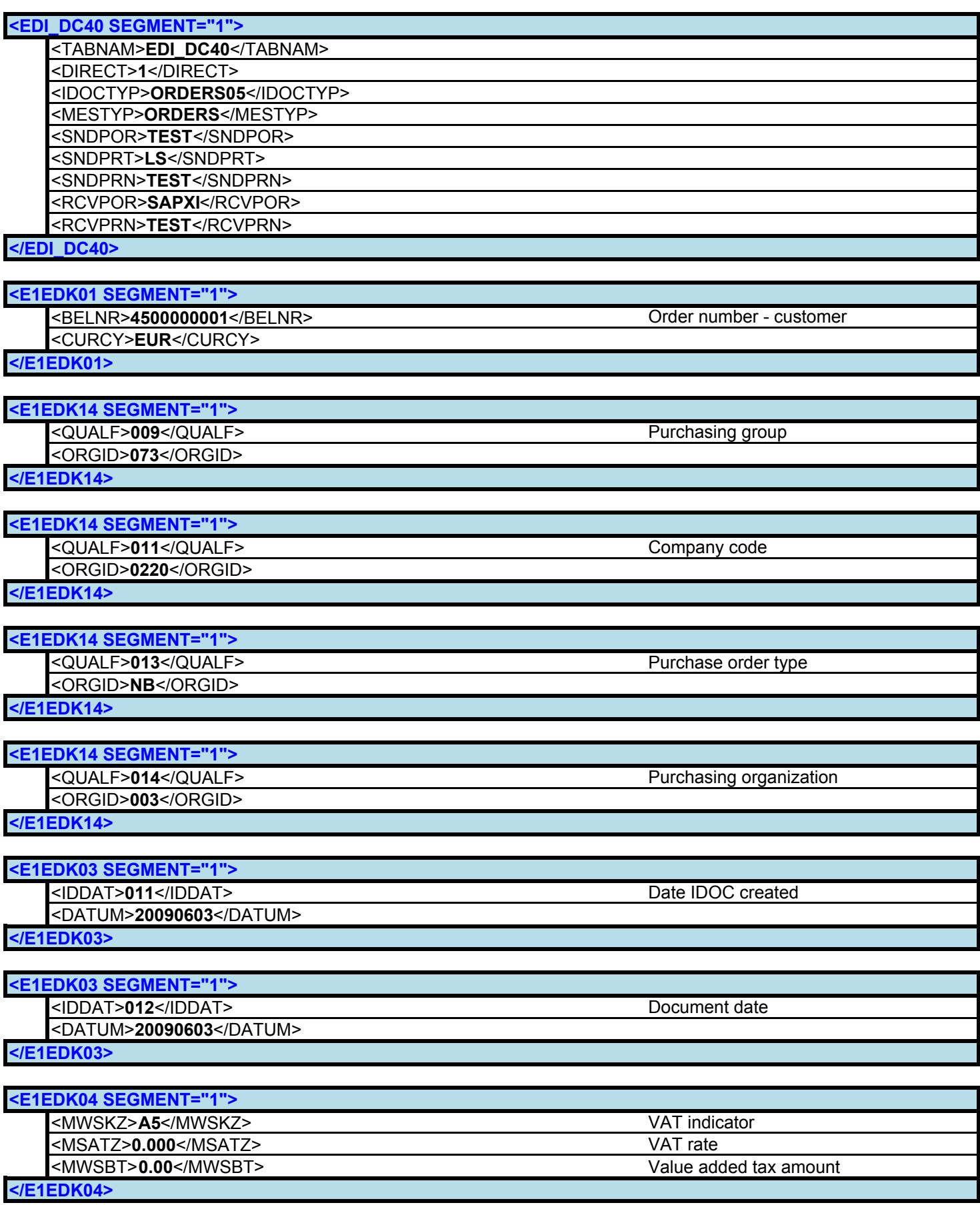

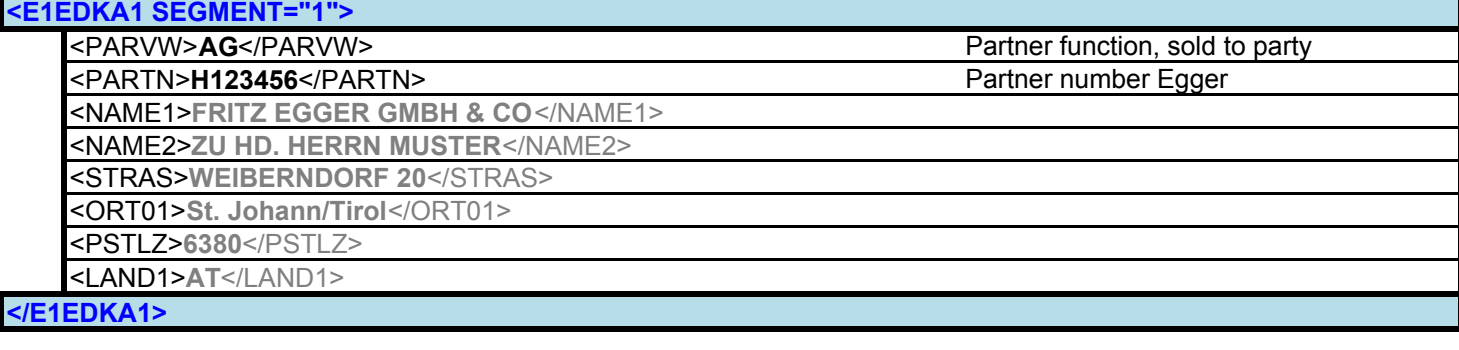

# <E1EDKA1 SEGMENT="1">

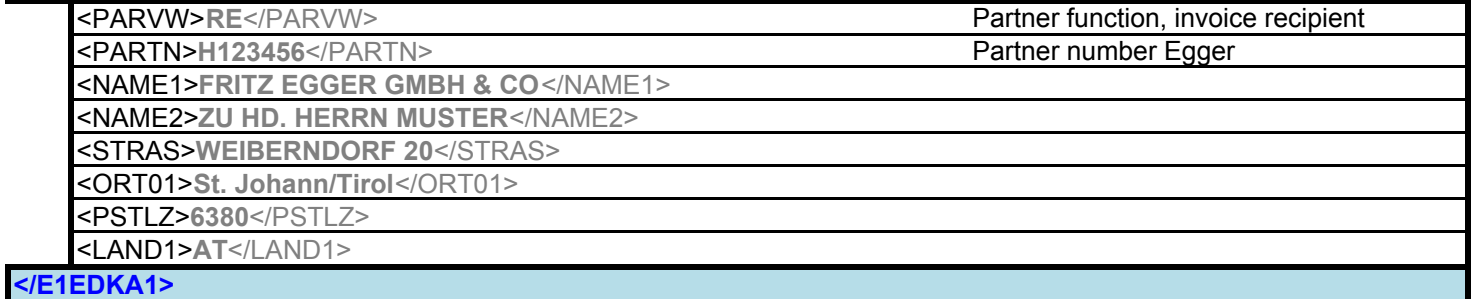

#### <E1EDKA1 SEGMENT="1">

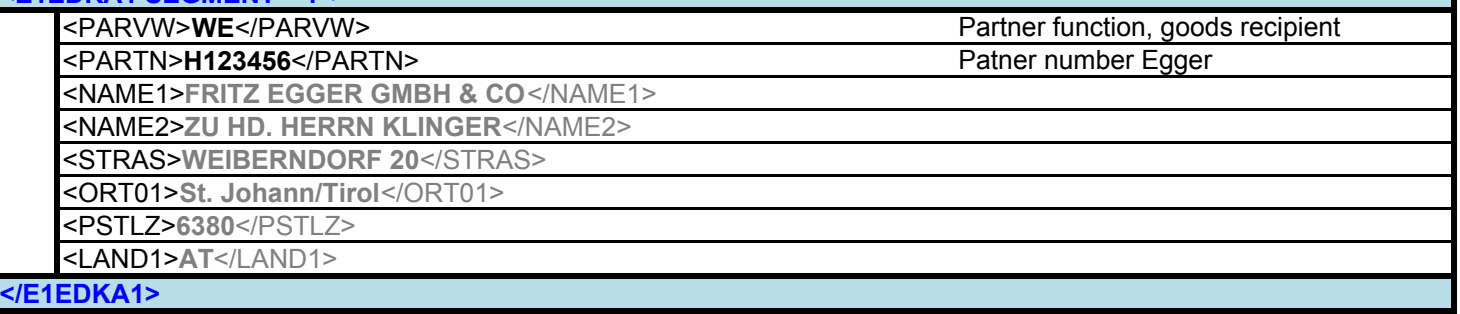

### <E1EDKA1 SEGMENT="1"> <PARVW>LF</PARVW> Partner function, supplier

<PARTN>0000012345</PARTN> Supplier number at Egger </E1EDKA1>

# </E1EDKA1>

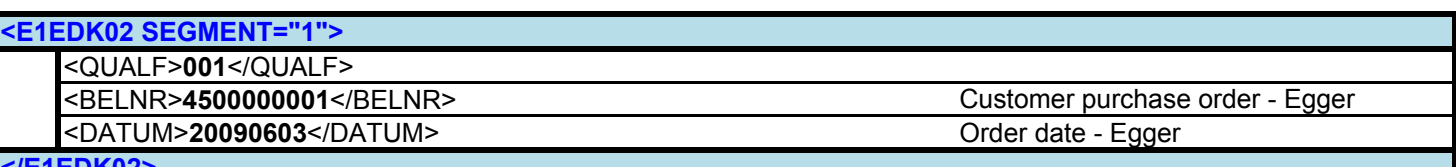

</E1EDK02>

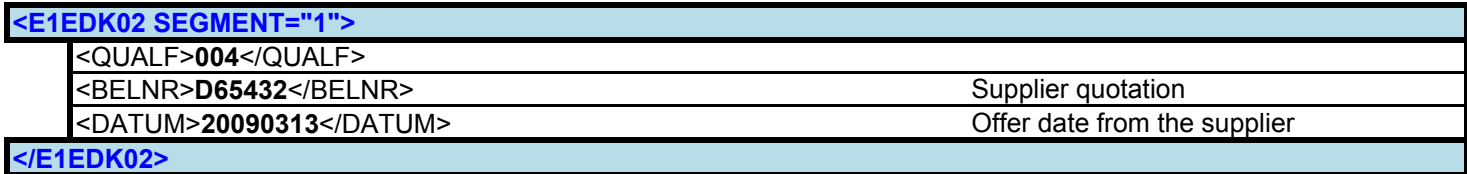

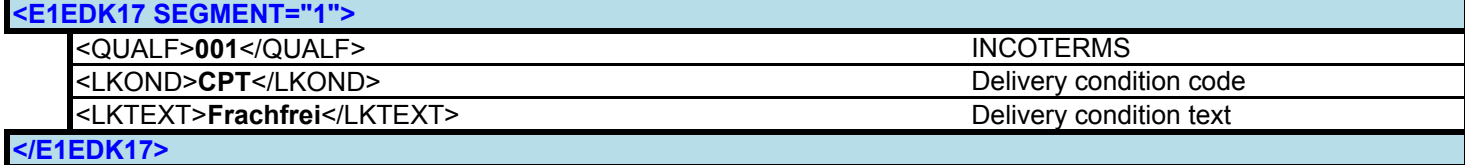

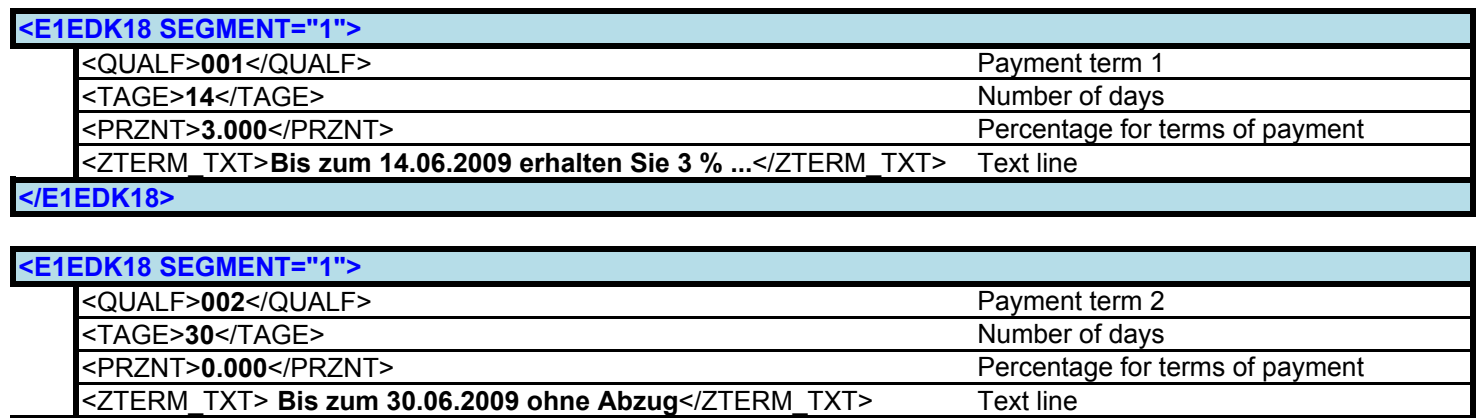

#### </E1EDK18>

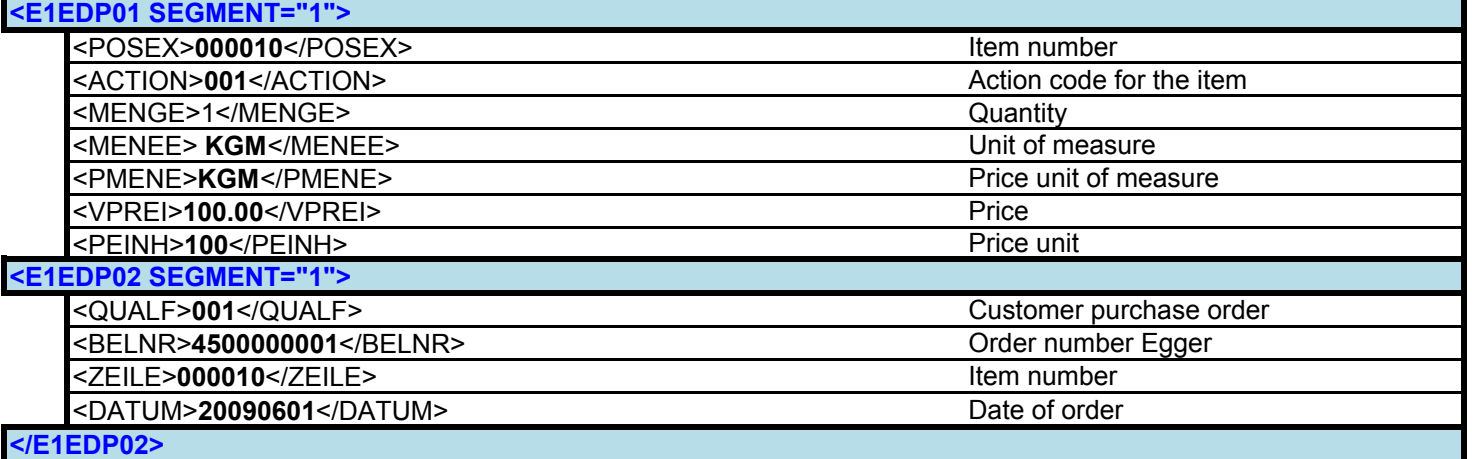

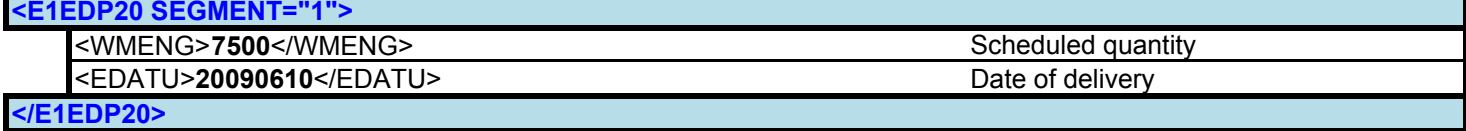

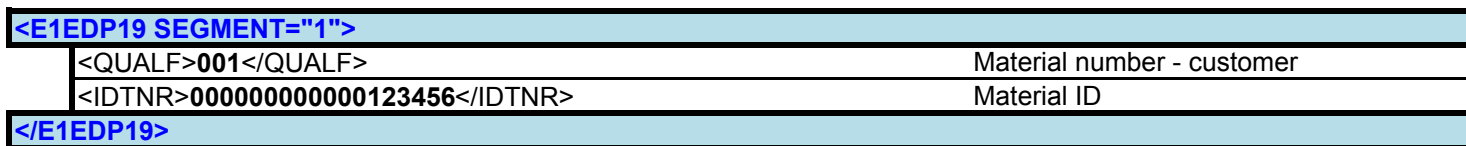

# <E1EDP19 SEGMENT="1">

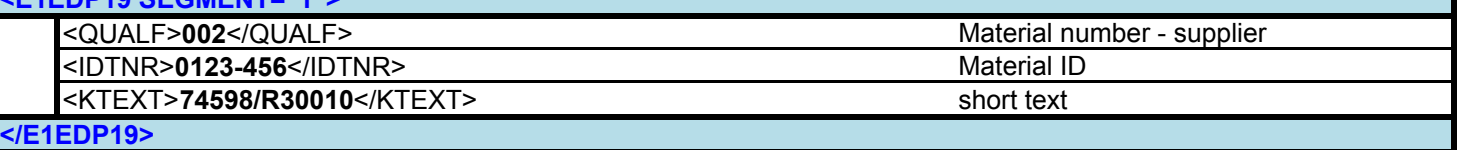

#### </E1EDP01 SEGMENT="1">

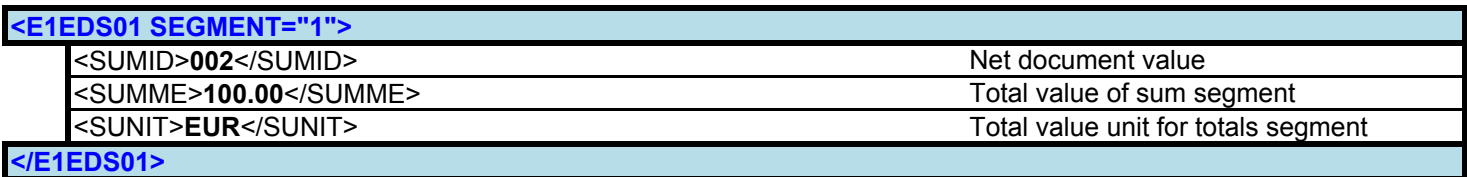

</IDOC> </ORDERS05>